# **ALL 10 STUDY PROGRAM COMPONENTS**

# **CAS EXAM 5**

# Basic Techniques for Ratemaking and Estimating Claim Liabilities

# **SYLLABUS SECTION A: Basic Techniques for Ratemaking**

## **ARTICLE REVIEW**

**Basic Ratemaking Techniques Chapter 8 – Overall Indication** 

| - · · · · · · · · · · · · · · · · · · ·       |
|-----------------------------------------------|
| Fall 2013 CAS Exam 5                          |
| •                                             |
| ```FY[]ghYf`Zcf`ZfYY`aUhYf]U`g`UbX`UWWYgg`cif |
| ······cb`]bY`XYa c`gnghYa `Uh                 |
| ······\ hd.#fU]b]b[ 'U`%\$'Wca #XYa c#        |

Study Program Evaluation Materials

#### STUDY PROGRAM MATERIALS

| Study Program Component                                                                                                    | <u>Page</u> |
|----------------------------------------------------------------------------------------------------|-------------|
| Online Review Course                                                                                                    | 5           |
| Study Guide – Online                                                                                                    | 6           |
| Learning Objectives and Knowledge Statements – Online                                                                          | 7           |
| Article Summary – Study Manual                                                                                                 | 8           |
| Past CAS Questions – Study Manual                                                                                              | 15          |
| Solutions to Past CAS Questions – Study Manual                                                                                 | 24          |
| Pre-populated and Blank Notecards – Online                                                                                     | 39          |
| Reassembled Past CAS Exams                                                                                                    | 42          |
| Modified Past CAS T/F, MC, Computational Questions - Online and In Paper Format (the latter for ultimate study program buyers) | 50          |
| Independently Authored Questions and Solutions - In Paper Format (for ultimate study program buyers)                           | 52          |
| Past CAS Essay Questions – Online                                                                                              | N/A         |

To provide exam 5 candidates with an example of our study program components, the following is a compendium of the of Study Aids we provide for chapter 8 from the exam 5 syllabus reading by Werner, G. and Modlin, C. "Basic Ratemaking"

These study aids are provided to our customers in a variety of ways: some in study manual format, some in downloadable pdfs, and others in printer friendly HTML versions, the latter being accessible from our website from June to October of 2013.

Other Study Aids that have been developed, but which are not included in this packet, are:

- Content Examined by Chapter- Online
- Article Formulas Online

Similar study aids have been developed for the remaining Exam 5 Syllabus Readings.

### **Description of our Study Program Components**

#### A. Online Review Course (new for 2013):

Our review course consists of a series of article review and problem solving videos that supplement our study manuals and online study aids.

These videos were specifically designed to accomplish the following:

- Cover content closely aligned with the CAS Learning Objectives and Knowledge Statements.
- Succinctly cover key content within short time frames. Our video times range from 10-20 minutes so that users can reasonably absorb a fair amount of material in a short time frame.
- Separate article review commentary from problem solving instruction.
- Enhanced navigation. "Markers" within these videos allow candidates to quickly navigate section to section within the video to review content specific to their needs. Candidates must have access to browsers that support flash to utilize this feature.

For each article on the syllabus, we will provide a 10-20 minute article review video and a 10-20 minute problem solving video. For more information on this online seminar, go to <a href="http://www.all10.com/exam-5/exam-5-online-instructional-videos/">http://www.all10.com/exam-5/exam-5-online-instructional-videos/</a>

#### B. Study Guide – Online ( syllabus reading review):

Provides candidates with article review commentary that ties key content found in the syllabus readings, our Actuarial Notes and past CAS exam questions.

It is intended to be read PRIOR to conducting a review of the syllabus reading, our Article Notes, and the working past CAS questions. In more detail, our online study guide provides candidates with the following:

- Introductory commentary that puts the article in context. Here, you'll get the gist of the article and the "high level view" so that it's clear where the important topics and concepts fit in.
- Next, we'll look at how heavily this article has been tested in the past, which helps you get an idea of how
  much time you should devote to studying it.
- We list the topics that we've selected for pre-populated note-cards...these represent the key concepts in the article
- Finally, we point out important sections within the article so that you know to give them special attention while you're studying.
- Online article review commentary, released every Monday on a weekly basis over a 13 week period, according to our recommended syllabus reading schedule, begins June 24.

# C. Access to our Online Study Guide Videos (16 videos comprising one and a half hours of instruction).

#### D. Learning Objectives and Knowledge Statements - Online

Lists the learning objectives, knowledge statements, and the other articles to which they apply, for each article on the exam syllabus.

#### E. Article Summary - Study Manual

We typically conduct a page by page review of the most important contact within a syllabus reading, and then summarize it for you. This eliminates hundreds of hours from you doing so during your course of study.

#### F. Past CAS Questions – Study Manual.

Past CAS questions through 2012 are in the manual. 2013 questions provided separately.

## **Description of our Study Program Components**

#### G. Solutions to Past CAS Questions – Study Manual.

**The solutions in our manuals differentiate us from our competitors.** We typically spend 2+ hours developing a comprehensive solution to 3-5 point problems asked on past CAS exams.

Model solutions offered by the CAS are 'efficient', however they are not educational. They don't explain the rationale behind the solution, often leaving candidates wondering how one gets from one step to the next. Also, they may contain a mathematical error in the solution. These issues lead candidates to spend unnecessary time determining why their solution (which maybe correct) does not agree with the CAS model solution.

#### **H** Reassembled Past CAS Exam Questions

This set of five exams is made up of computational and essay questions (over 100 in total) that were actually asked of candidates on past CAS exams. These are relevant, meaningful, helpful, and useful tests, since by using actual CAS questions they simulate as closely as possible what you will see when you sit for a real CAS exam.

#### I Modified Past CAS T/F, MC, Computational Questions – Online and In Paper Format

The Modified Past CAS Tests contain true/false, multiple choice, and computational questions.

These preparatory tests are comprised of a set of five online exams, which are also available in paper format to those purchasing our ultimate study program.

Each of the exams covers mutually exclusive subsets of the entire syllabus readings for a particular CAS exam.

#### J Independently Authored Q and Solutions - In Paper Format

Our Independently Authored Preparatory Tests comprise:

- \* One set of three MC exams consisting of over 60 modified past CAS MC and computational questions (online and in Paper Format)
- \* One set of five exams with over <u>125</u> challenging questions and solutions (In Paper Format only). This set of 5 exams contains <u>computational and essay based questions only, and have an aggregate point value of 275 points!!. The recommended time to complete each exam is 2.5 hours.</u>

CAS examiners develop questions that are aligned as closely as possible to the guidance given in the CAS Learning Objectives and Knowledge Statements. Therefore, we've aligned the questions appearing in these independently authored exams with the CAS Learning Objectives and Knowledge Statements.

Together, these tests contain a superior set of exam questions relative to having access to only online modified past CAS MC and Computational Preparatory Tests. The results from these exams provide candidates with a good indication of where their strengths and weakness lie, weeks before the Fall 2013 CAS Exams.

#### K Past CAS Essay Questions – Online (Available but not included in this packet)

These preparatory tests are comprised of a set of five online exams. The questions on these exams are <u>actual past CAS essay questions</u>. Candidates are encouraged to take these exams and compare their answer to model solutions.

Home Compare Support About Us Study Programs FAQ

# Exam 5 Online Review Course

Exam 5

#### **Online Review Course**

Ultimate Study Program & Online Review Course

Essential Study Program & Online Review Course

**Program Components** 

Litmus Test

ALL 10 Online Review Courses

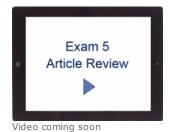

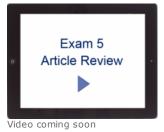

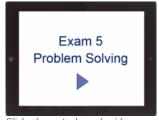

Click above to launch video

The ALL 10 Online

# Review Course – A complete solution for candidates preparing for CAS exams.

Our review course consists of a series of article review and problem solving videos that supplement our study manuals and online study aids.

These videos were specifically designed to accomplish the following:

- 1. Cover content closely aligned with the CAS Learning Objectives and Knowledge Statements.
- 2. Succinctly cover key content within short time frames. Our video times range from 10-20 minutes so that users can reasonably absorb a fair amount of material in a short time frame.
- 3. Separate article review commentary from problem solving instruction.
- 4. Enhanced navigation. "Markers" within these videos allow candidates to quickly navigate section to section within the video to review content specific to their needs. Candidates must have access to browsers that support flash to utilize this feature.

#### Fall 2013 Exam 5 Online Review Course Schedule

For each article listed below, we will provide a 10-20 minute article review video and a 10-20 minute problem solving video

| Article                                                                                                    | Author                                                                                                    |
|----------------------------------------------------------------------------------------------------|----------------------------------------------------------------------------------------------------|
| Chapter 1: Introduction                                                                                                    | Modlin, Werner                                                                                                    |
| Chapter 2: Rating Manuals                                                                                                    | Modlin, Werner                                                                                                    |
| Chapter 3: Ratemaking Data                                                                                                    | Modlin, Werner                                                                                                    |
| Chapter 4: Exposures                                                                                                    | Modlin, Werner                                                                                                    |
| Statement of Principles Re PC Ins Ratemaking                                                                                                    | g CAS                                                                                                    |
| Chapter 5: Premium                                                                                                    | Modlin, Werner                                                                                                    |
| Chapter 6: Losses and LAE                                                                                                    | Modlin, Werner                                                                                                    |
| Chapter 7: Other Expenses and Profit                                                                                                    | Modlin, Werner                                                                                                    |
| Actuarial Standard No. 13 – Trending Proc.                                                                                                    | CAS                                                                                                    |
| Chapter 8: Overall Indication                                                                                                    | Modlin, Werner                                                                                                    |
| Principles Re Class Ratemaking                                                                                                    | CAS                                                                                                    |
| Chapter 9: Traditional Risk Classification + Apple Chapter 9: Traditional Risk Classification + Apple Chapter 9: Traditional Risk Classification + Apple Chapter 9: Traditional Risk Classification + Apple Chapter 9: Traditional Risk Classification + Apple Chapter 9: Traditional Risk Classification + Apple Chapter 9: Traditional Risk Classification + Apple Chapter 9: Traditional Risk Classification + Apple Chapter 9: Traditional Risk Classification + Apple Chapter 9: Traditional Risk Classification + Apple Chapter 9: Traditional Risk Classification + Apple Chapter 9: Traditional Risk Classification + Apple Chapter 9: Traditional Risk Classification + Apple Chapter 9: Traditional Risk Classification + Apple Chapter 9: Traditional Risk Chapter 9: Traditional Risk Chapter 9: Tr | op E Modlin, Werner                                                                                                    |
| Chapter 10: Multivariate Classification + App                                                                                                    | F Modlin, Werner                                                                                                    |
| Chapter 11: Special Classification                                                                                                    | Modlin, Werner                                                                                                    |
| Chapter 12: Credibility                                                                                                    | Modlin, Werner                                                                                                    |
| Chapter 13: Other Considerations                                                                                                    | Modlin, Werner                                                                                                    |
| Chapter 14: Implementation                                                                                                    | Modlin, Werner                                                                                                    |
|                                                                                                    | Chapter 1: Introduction Chapter 2: Rating Manuals Chapter 3: Ratemaking Data Chapter 4: Exposures  Statement of Principles Re PC Ins Ratemaking Chapter 5: Premium Chapter 6: Losses and LAE Chapter 7: Other Expenses and Profit Actuarial Standard No. 13 – Trending Proc. Chapter 8: Overall Indication Principles Re Class Ratemaking Chapter 9: Traditional Risk Classification + App Chapter 10: Multivariate Classification Chapter 11: Special Classification Chapter 12: Credibility Chapter 13: Other Considerations |

| 9/2/2013  | Chapter 15: Commercial Lines Rating Mech     | Modlin, Werner |
|-----------|----------------------------------------------|----------------|
| 9/2/2013  | Chapter 16: Claims Made Ratemaking           | Modlin, Werner |
| 9/9/2013  | Appendix A: Auto Indication                  | Modlin, Werner |
| 9/9/2013  | Personal Auto Premiums: Asset Share Pricing  | Feldblum       |
| 9/9/2013  | ISO - PAM                                    |                |
| 9/16/2013 | Appendix B: Homeowners Indication.           | Modlin, Werner |
| 9/16/2013 | Appendix C: Medical Malpractice Indication.  | Modlin, Werner |
| 9/23/2013 | Appendix D: Workers Compensation Indication. | Modlin, Werner |

| Date Article                                                | Author      | Syllabus Section                                                                   |
|-------------------------------------------------------------|-------------|------------------------------------------------------------------------------------|
| 6/24/2013 Statement of Principles: Loss and LAE Reserves    | I CAS       | Part 1 – Introduction – Estimating Unpaid Claims<br>Using Basic Techniques         |
| 6/24/2013 🦻 Chapter 1 – Overview                            | Friedland   | Part 1 – Introduction – Estimating Unpaid Claims<br>Using Basic Techniques         |
| 7/1/2013 Chapter 2 – The Claims Process                     | Friedland   | Part 1 – Introduction – Estimating Unpaid Claims<br>Using Basic Techniques         |
| 7/1/2013 Dunpaid Claim Estimates                            | ASOP 43     | Part 1 – Introduction – Estimating Unpaid Claims<br>Using Basic Techniques         |
| 7/8/2013 Chapter 3 – Understanding Data Types Used          | Friedland   | Part 2 – Information Gathering- Estimating Unpaid<br>Claims Using Basic Techniques |
| 7/8/2013 Chapter 4 – Meeting with Management                | Friedland   | Part 2 – Information Gathering- Estimating Unpaid<br>Claims Using Basic Techniques |
| 7/15/2013 Chapter 5 – The Development Triangle              | Friedland   | Part 2 – Information Gathering- Estimating Unpaid Claims Using Basic Techniques    |
| 7/15/2013 Chapter 6 – Dev Triangle as a Diagnostic Tool     | Friedland   | Part 2 – Information Gathering- Estimating Unpaid<br>Claims Using Basic Techniques |
| 7/22/2013 Chapter 7 - Development Technique                 | Friedland   | Part 3 – Basic Techniques for Estimating Unpaid<br>Claims                          |
| 7/22/2013 Chapter 8 – Expected Claims Technique             | Friedland   | Part 3 – Basic Techniques for Estimating Unpaid<br>Claims                          |
| 7/29/2013 Chapter 9 – Bornhuetter-Ferguso<br>Technique      | nFriedland  | Part 3 – Basic Techniques for Estimating Unpaid<br>Claims                          |
| 7/29/2013 Chapter 10 - Cape Cod Techniqu                    | e Friedland | Part 3 – Basic Techniques for Estimating Unpaid<br>Claims                          |
| 8/5/2013 Chapter 11 - Frequency-Severity Techniques         | Friedland   | Part 3 – Basic Techniques for Estimating Unpaid<br>Claims                          |
| 8/5/2013 Chapter 12 - Case O/S Development Technique        | Friedland   | Part 3 – Basic Techniques for Estimating Unpaid<br>Claims                          |
| 8/12/2013 Chapter 13 – Berquist-Sherman<br>Techniques       | Friedland   | Part 3 – Basic Techniques for Estimating Unpaid<br>Claims                          |
| 8/12/2013 Chapter 14 – Recoveries: Salv<br>&Subro and Reins | Friedland   | Part 3 – Basic Techniques for Estimating Unpaid<br>Claims                          |
| 8/19/2013 Chapter 15 – Evaluation of Techniques             | Friedland   | Part 3 – Basic Techniques for Estimating Unpaid<br>Claims                          |
| 8/26/2013 Chapter 16 – Est. Unpaid Claim Adj Exp            | Friedland   | Part 4 - Estimating Unpaid Claim Adjustment<br>Expenses                            |
| 9/2/2013 Chapter 17 – Est. Unpaid Unallocated Claim Exp     | Friedland   | Part 4 – Estimating Unpaid Claim Adjustment<br>Expenses                            |

Privacy Policy Contact Us Support About Us Free Trial Order Login
©2012 All10, Inc. All rights reserved.